**Forum: Mises à jour de logiciels Topic: Malwarebytes Anti-Malware Subject: Re: Malwarebytes Anti-Malware 2.00.0.1000** Publié par: Tof81 Contribution le : 28/03/2014 20:25:17

Citation :

ribotb a écrit: À propos d'éclaircissements je n'arrive pas à me faire une idée claire et précise sur le module d'auto-protection. Faut-il l'activer ou le désactiver ? Si activé, faut-il activer son démarrage précoce (sic) ?

Si certains ont une opinion sur le sujet...

http://www.malwarebytes.org/support/guides/mbam/

Dans le doute je ne l'active pas pour l'instant (c'est d'ailleurs l'option par défaut).

[Bernard](http://www.malwarebytes.org/support/guides/mbam/) Salut Bernard,

Chez moi suite à l'install sur la version 1.7, ce module est désactivé : ce qui correspond aux paramètres conseillés !

Je regarderais lundi au boulot sur une machine qui a encore la version 1.7 si cette option existait (j'en ai pas souvenir) et comment elle était configurée.

Il est fort probable que ce module serve à protéger les fichiers vitaux de Malwarebyte d'où l'appellation d'auto-proetction !

**Fichier(s) attaché(s)**:

 **Protection.jpg** (66.73 KB)

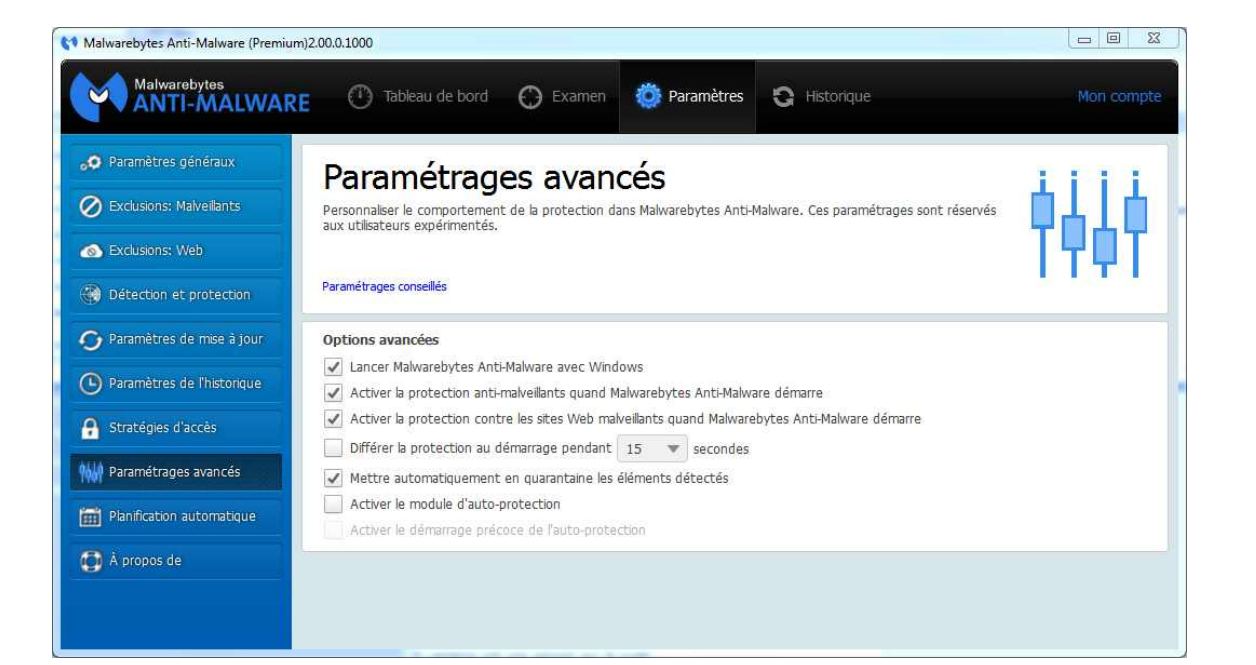